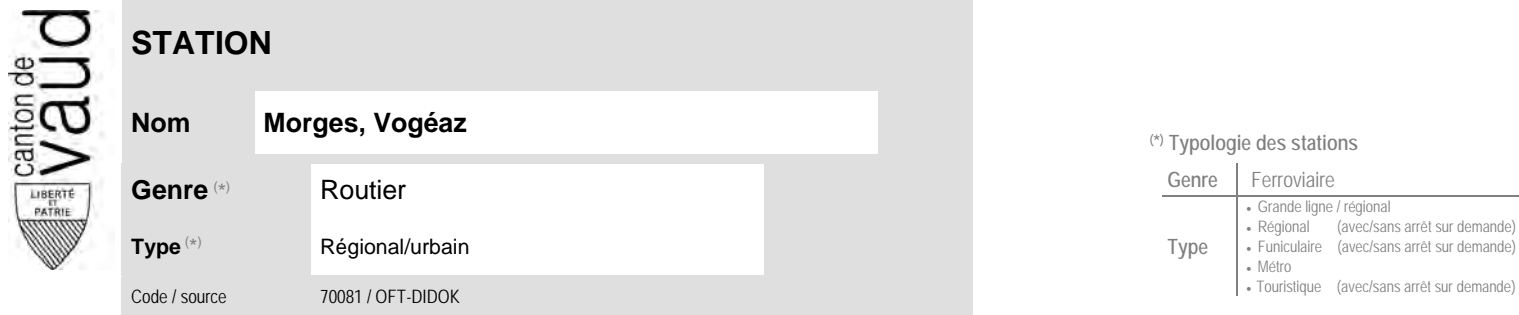

## **Localisation**

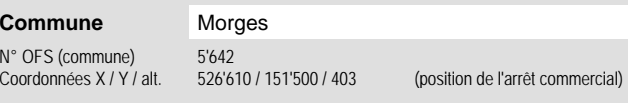

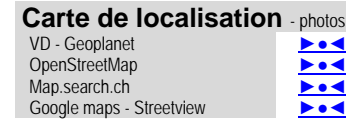

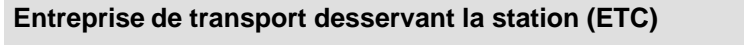

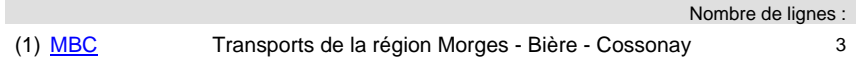

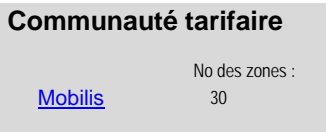

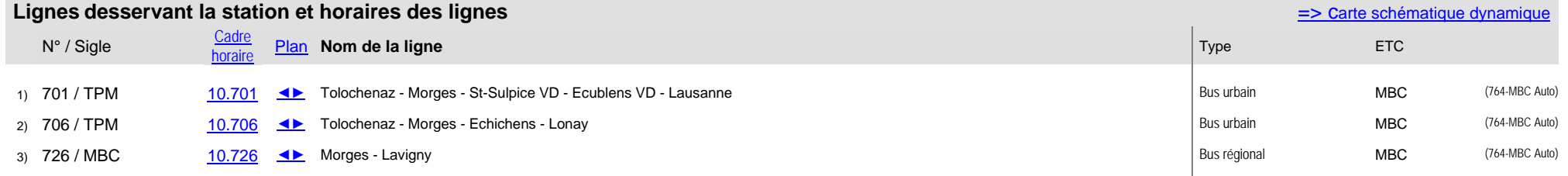

## **Nom Morges, Vogéaz (\*) Typologie des stations**

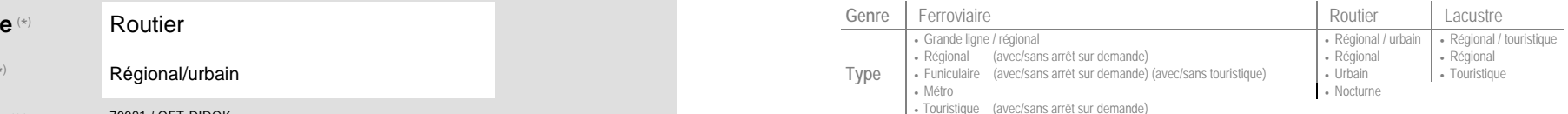